2024/04/12 11:45 1/2 Background Info

## **Background Info**

You might want to prevent users from closing a webpage before finishing an awareness training or entering some data on a webpage. Therefore we added the ability within the WYSIWYG editor (web landing page editor) to insert a close handler message box. This is a message that will appear if the user wants to close the browser session.

## **Configuration**

When you edit a landing page (for an awareness content or a phishing simulation) using the WYSIWYG editor you will see a button called "Close Handler". If you press the button you will have the possibility to add a text which will appear as soon the user closes the web browser:

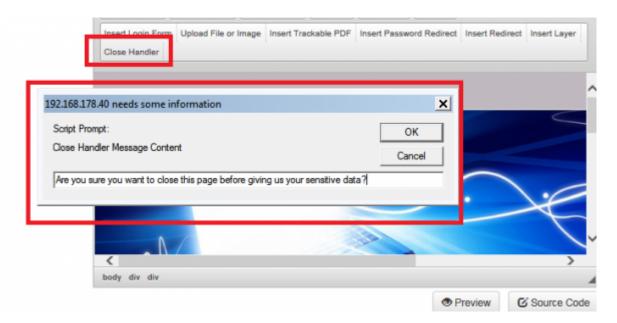

If the user will navigate away from the web page he will see the message text you entered in the close handler:

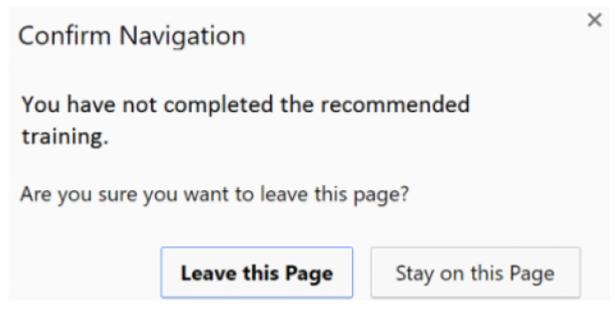

update:
2019/07/25 insert\_close\_handler\_message\_box\_in\_landing\_pages https://wiki.lucysecurity.com/doku.php?id=insert\_close\_handler\_message\_box\_in\_landing\_pages
12:49

From:

https://wiki.lucysecurity.com/ - LUCY

Permanent link:

https://wiki.lucysecurity.com/doku.php?id=insert\_close\_handler\_message\_box\_in\_landing\_pages

Last update: 2019/07/25 12:49

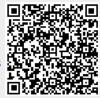